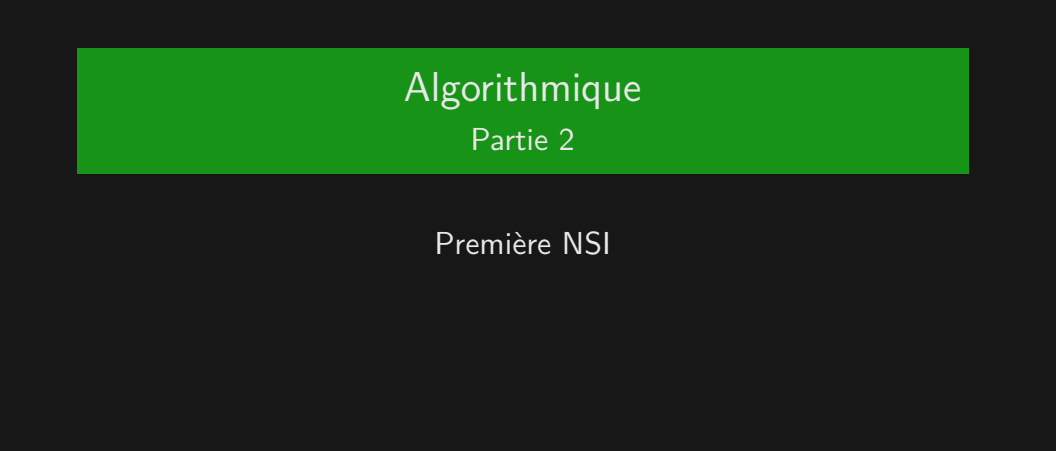

### Lycée Vaugelas, Chambéry

Plan du chapitre

L'algorithme de la recherche dichotomique

Résoudre de plus petites instances du même problème

## Plan du chapitre

L'algorithme de la recherche dichotomique

Résoudre de plus petites instances du même problème

Distribuer le fichier 02\_algo\_eleve.pdf

 $\rightarrow$  faire les exercices de la feuille

Les algorithmes de recherche dans un tableau que l'on a vu :

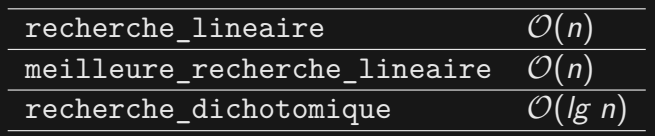

Quelle est la recherche la plus rapide?

Les algorithmes de recherche dans un tableau que l'on a vu :

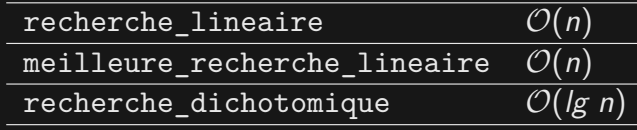

Quelle est la recherche la plus rapide ? La recherche dichotomique

Pourquoi ?

Les algorithmes de recherche dans un tableau que l'on a vu :

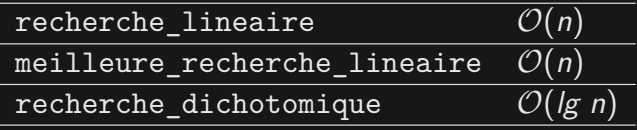

Quelle est la recherche la plus rapide ? La recherche dichotomique

Pourquoi ? Parce que le tableau était **trié** !

Si on doit faire des recherches successives dans un tableau très grand, il peut être intéressant de le trier d'abord.

Ce sera ce qu'on fera prochainement : trier des tableaux. Il existe toute une série d'algorithme pour trier des tableaux : on en

- a 2 au programme.
	- $\blacktriangleright$  tri par insertion
	- $\blacktriangleright$  tri par sélection

. . . mais ce sera pour plus tard ! ou pas !

L'algorithme de la recherche dichotomique

Résoudre de plus petites instances du même problème

Si on reprend ce qu'on a vu : recherche\_dichotomique(A,5,12) sur le tableau  $A = [-2, 4, 4, 10, 12]$ 

1ère instance du problème :

sous-tableau de A  $=$  [  $p=1$  $_{-2}^{p=1}$ , 4, 4, 10,  $_{12}^{r=5}$  ( $q=3$ ) 2ème instance du problème :  $p=4$  $\stackrel{p=4}{10}$  ,  $\stackrel{r=5}{12}$  (  $q=4$  )

sous-tableau de A  $=$  [-2, 4, 4, 3ème instance du problème :  $p=r=5$ 

sous-tableau de A  $=$  [-2, 4, 4, 10, 12 ]

Algo : recherche\_dichotomique\_recursive (A, p, r, x) **Entrées** :

- A : tableau **trié**
- p, r : on examine le sous-tableau  $A[p,r]$
- x : valeur recherchée dans A

#### **Sorties** :

- soit indice i tel que  $A[i] = x$
- soit valeur spéciale « Non Trouvé »

### **Procédure** :

- 1. Si  $p > r$ , alors retourner Non-Trouvé
- 2. Sinon ( $p \le r$ ), faire la chose suivante :
	- A. Fixer q à partie\_entière( $(p+r)/2$ )
	- B. Si A[q] =  $x$ , alors retourner q
- C. Sinon, si  $A[q] > x$ , alors retourner
- recherche\_dichotomique\_recursive (A, p, q-1, x)
- D. Sinon, retourner recherche\_dichotomique\_recursive (A,  $p+1, q, x)$

on est bien confronté au même problème (rechercher une valeur dans un sous-tableau)

 $\blacktriangleright$  le tableau dans lequel se fait la recherche est de plus en plus petit

 $\rightarrow$  on est bien en train de résoudre de plus petites instances du même problème

il y a un moyen très pratique de le faire : la récursion !

# Les conditions de la récursion

- 1) il faut au moins un cas de base
- 2) chaque appel récursif doit se faire sur une instance plus petite du même problème